Муниципальное казенное учреждение «Управление образования администрации Карагайского муниципального района» Муниципальное автономное учреждениедополнительного образования «Центр информационных и коммуникационных технологий»

Рассмотрено: на заседании педагогического совета « $24$ » июня 2016 г.

Утверждаю Лиректор МАУДО «ЦИКТ» Е.М.Пичкалева  $2016$  г.

# Дополнительная общеобразовательная общеразвивающая программа «Школа компьютерных волшебников»

Программа ориентирована на детей от 10 до 16 лет. Срок реализации: 2 года Руководитель: Кучев Михаил Юрьевич, педагог дополнительного образования

с. Карагай, 2016г.

## Оглавление

<span id="page-1-0"></span>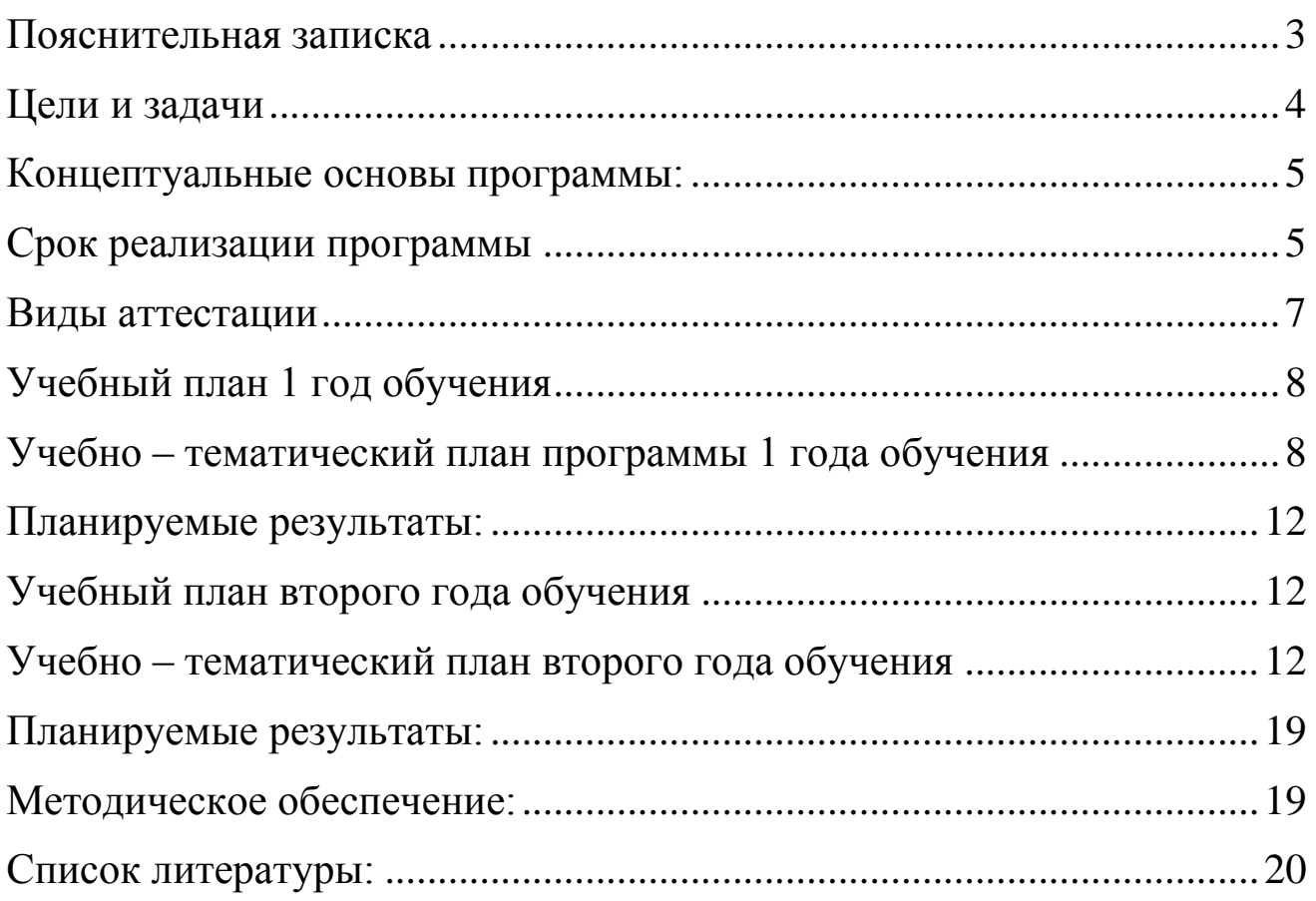

#### Пояснительная записка

Неотъемлемой частью информационной культуры является знание информационных технологий и умение применять их в своей деятельности не только для автоматизации рутинных операций, но и для ситуаций, требующих нетрадиционного творческого подхода. Олна **H3** задач учреждения дополнительного образования - содействовать воспитанию нового поколения, отвечающего по своему уровню развития и образу жизни условиям информационного общества. Для этого обучающимся предлагается осваивать способы работы с информационными потоками - искать необходимую информацию, анализировать ее, выявлять в ней факты  $\mathbf{M}$ проблемы, структурировать самостоятельно ставить задачи,  $\mathbf{M}$ преобразовывать информацию в текстовую и мультимедийную форму, использовать ее для решения учебных и жизненных задач.

В современном обществе человек часто презентует себя, свои достижения или предметы, произведённые им. В условиях конкуренции презентация играет важную роль, обладая большой информационной ёмкостью. Важно верно и качественно «подать себя». Компьютерный дизайн позволяет сделать это и в печатном варианте (буклеты, плакаты), и в виде видеороликов, слайдов и на Интернет-страницах.

Актуальность данной программы заключается в том, что сегодня уже трудно представить себе хоть одну сферу деятельности человека, в которой не было бы компьютерных технологий. Компьютер пришёл в науку, культуру, экономику и образование. Знание персонального компьютера, умение им пользоваться сегодня, умение работать в сети Internet стало, по сути, обязательным стандартом, и сегодня, как никогда, актуально, так как компьютер предоставляет неограниченные возможности для самосовершенствования каждого человека независимо от возраста.

Педагогическая целесообразность составления программы заключается в необходимости подготовки детей идти в ногу со временем путем развития

 $\overline{3}$ 

личностно-ориентированного учебно-воспитательного процесса, в совокупности идей о единстве учебной и вне учебной деятельности (дополнительного образования).

Разработанная образовательная программа дополнительного образования детей «Школа компьютерных волшебников» также бесспорно будет способствовать профориентации детей в области современных компьютерных технологий и профессиональному самоопределению школьников.

### <span id="page-3-0"></span>**Цели и задачи**

**Цель:** развитие творческих способностей и эстетического вкуса обучающихся при помощи компьютерных программ.

## **Задачи:**

- *1. Обучающие:*
	- Научить учащихся самостоятельно работать со стандартными приложениями OCWindows, AdobePhotoshop, Paint.Net,Paint;

## *2. Развивающие:*

- Развивать настойчивость, творческое мышление, умение решать нестандартные задачи;
- Развивать положительную мотивацию к познанию и творчеству.
- *3. Воспитывающие:*
	- Создать условия для самореализации ребѐнка на данном этапе его развития.
	- Способствовать формированию у детей нравственных и волевых качеств

#### **Концептуальные основы программы:**

<span id="page-4-0"></span> Данная программа является адаптированной, при составлении использовалась программа «Возможности графического редактора «Paint», автор: Романченко А.С..

Возраст детей, участвующих в реализации данной программы:

• 10-12 лет – младшая группа.

• 13-16 лет – средняя группа.

Программа может быть скорректирована в зависимости от возраста обучающихся. Некоторые темы взаимосвязаны со школьным курсом и могут с одной стороны служить пропедевтикой, с другой стороны опираться на него. Например, передаточные отношения связаны с обыкновенными дробями, которые изучаются во второй половине 5 класса. Понятие скорости появляется на физике в 7 классе, но играет существенную роль в построении дифференциального регулятора.

Если кружок начинает функционирование в старшей группе, на многие темы потребуется гораздо меньше времени, но коснуться, так или иначе, нужно всего. Работая со старшеклассниками, проявившими интерес к робототехнике незадолго до окончания школы, приходится особенно бережно и тщательно относится к их времени: создавать индивидуальные планы и при необходимости сокращать трехгодичный курс до одного года.

### <span id="page-4-1"></span>**Срок реализации программы**

Занятия проходят 2 раза в неделю по 1 часа. Общий объем часов –144часа, из которых 72 часа – первый год обучения, 72 – второй год обучения.

#### **Формы занятий**

Основными, характерными при реализации данной программы формами являются комбинированные занятия. Занятия состоят из теоретической и

практической частей, причём большее количество времени занимает практическая часть.

При проведении занятий традиционно используются три формы работы:

Демонстрационная, когда обучающиеся слушают объяснения педагога и наблюдают за демонстрационным экраном или экранами компьютеров на ученических рабочих местах;

Фронтальная, когда обучающиеся синхронно работают под управлением педагога;

Самостоятельная, когда обучающиеся выполняют индивидуальные задания в течение части занятия или нескольких занятий.

Образовательный процесс включает в себя различные **методы обучения**: репродуктивный (воспроизводящий); иллюстративный (объяснение сопровождается демонстрацией наглядного материала); проблемный (педагог ставит проблему и вместе с детьми ищет пути еѐ решения).

Важно соблюдать режим работы и предотвращать утомляемость зрительных рецепторов у детей. Работа с компьютером приводит к повышенным нагрузкам на органы зрения. Развивается зрительное утомление, которое способствует возникновению близорукости, головной боли, раздражительности, нервного напряжения и стресса.

#### **Для уменьшения зрительного напряжения необходимы:**

- Хорошее освещение;  $\bullet$
- Хорошо проветренное помещение;  $\bullet$
- $\bullet$ Чѐткое и контрастное изображение на экране компьютера;
- $\bullet$ Расстояние от глаз до экрана компьютера – **не менее 50 – 60 см.**

 Режим работы – один из факторов профилактики утомления и переутомления ребѐнка при общении с компьютером.

**Следует помнить:** продолжительность непрерывных занятий на компьютере для младших школьников составляет **не более 15 минут.** После 15

минут непрерывной работы следует проводить физкультурные паузы, в том числе и для глаз, в течение 3 – 4 минут.

#### <span id="page-6-0"></span>**Виды аттестации**

*Входная аттестация* проводится в начале учебного года. Отслеживается уровень подготовленности обучающихся. Контроль проводится в форме теста и выполнения практических заданий. После анализа результатов первоначального контроля проводится корректировка тематических планов, пересматриваются учебные задания, если это необходимо.

*Текущая аттестация* – это оценка качества усвоения содержания компонентов какой-либо части (темы) образовательной программы, проводится педагогом на занятиях.

*Промежуточная аттестация* – это оценка качества усвоения учащимися содержания какой-либо части (частей), темы (тем) образовательной программы по итогам учебного периода (полугодия, года), проводится педагогом.

*Итоговая аттестация* – это оценка овладения учащимися уровня достижений, заявленных в образовательной программе по завершении обучения в виде защиты творческой работы

В зависимости от вида аттестации формы проведения могут быть следующие:

*Для текущей аттестации это:*

собеседование, опрос, тестирование, творческие и самостоятельные исследовательские работы, контрольные уроки, практические работы, коллективный анализ работ, самоанализ.

*Для промежуточной аттестации это:*

зачеты, выставки, конкурсы, олимпиады, контрольные уроки, тестовые практические и теоретические задания, и т.д.

*Для итоговой аттестации:*

создание учащимися индивидуального или группового проекта и его защита (в виде презентации в программе PowerPoint), а также участие коллектива в конкурсах и олимпиадах различного уровня, итоговая выставка работ.

Формой подведения итогов реализации дополнительной образовательной программы можно считать участие обучающихся в выставках, конкурсах

## <span id="page-7-0"></span>Учебный план 1 год обучения

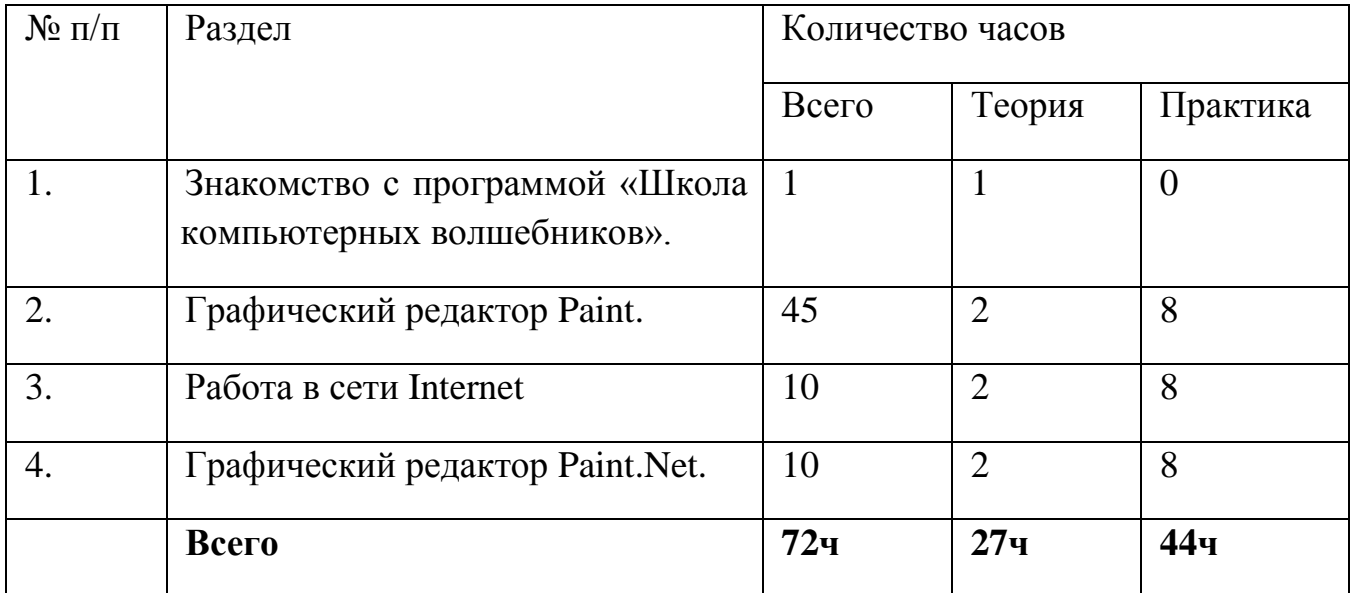

## Учебно - тематический план программы 1 года обучения

<span id="page-7-1"></span>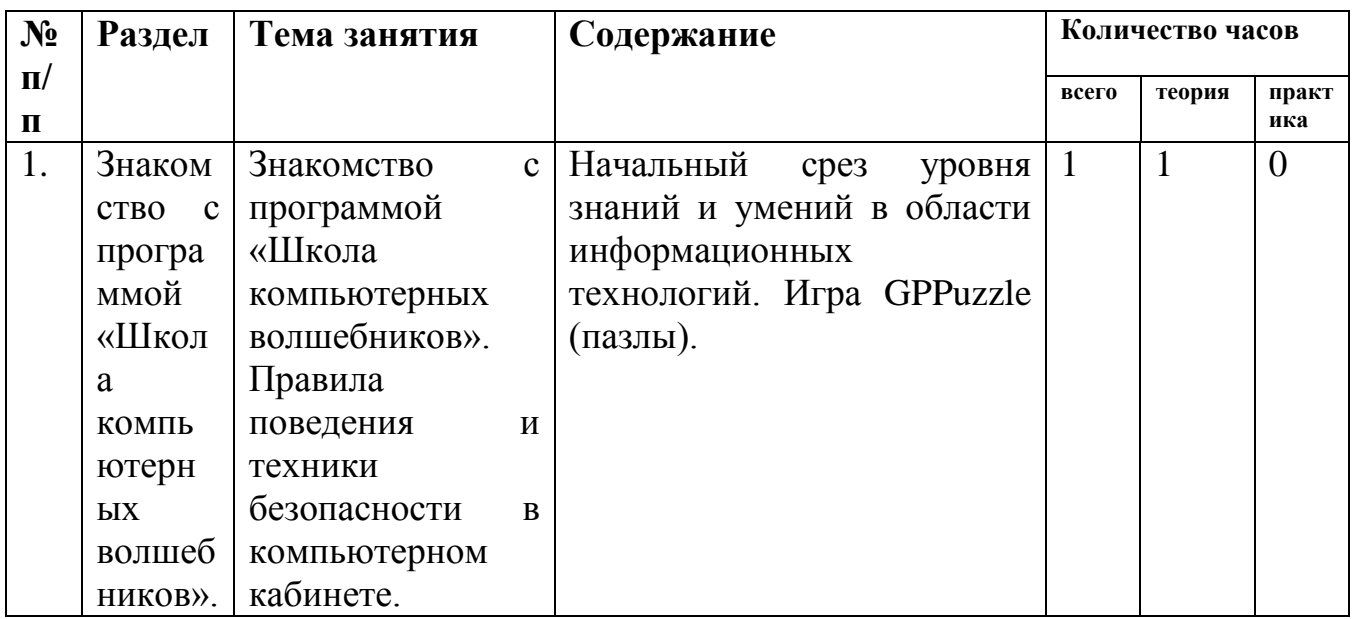

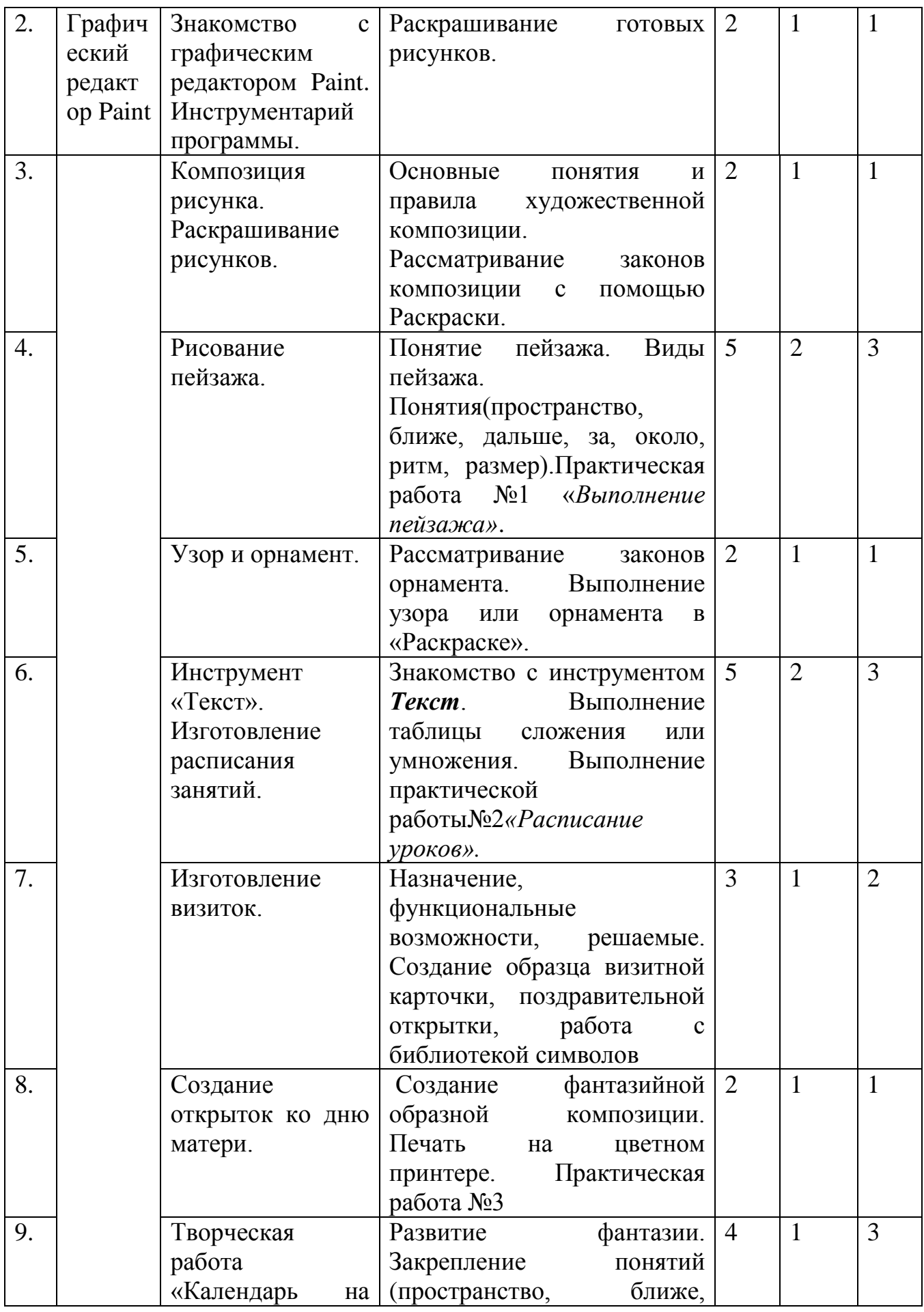

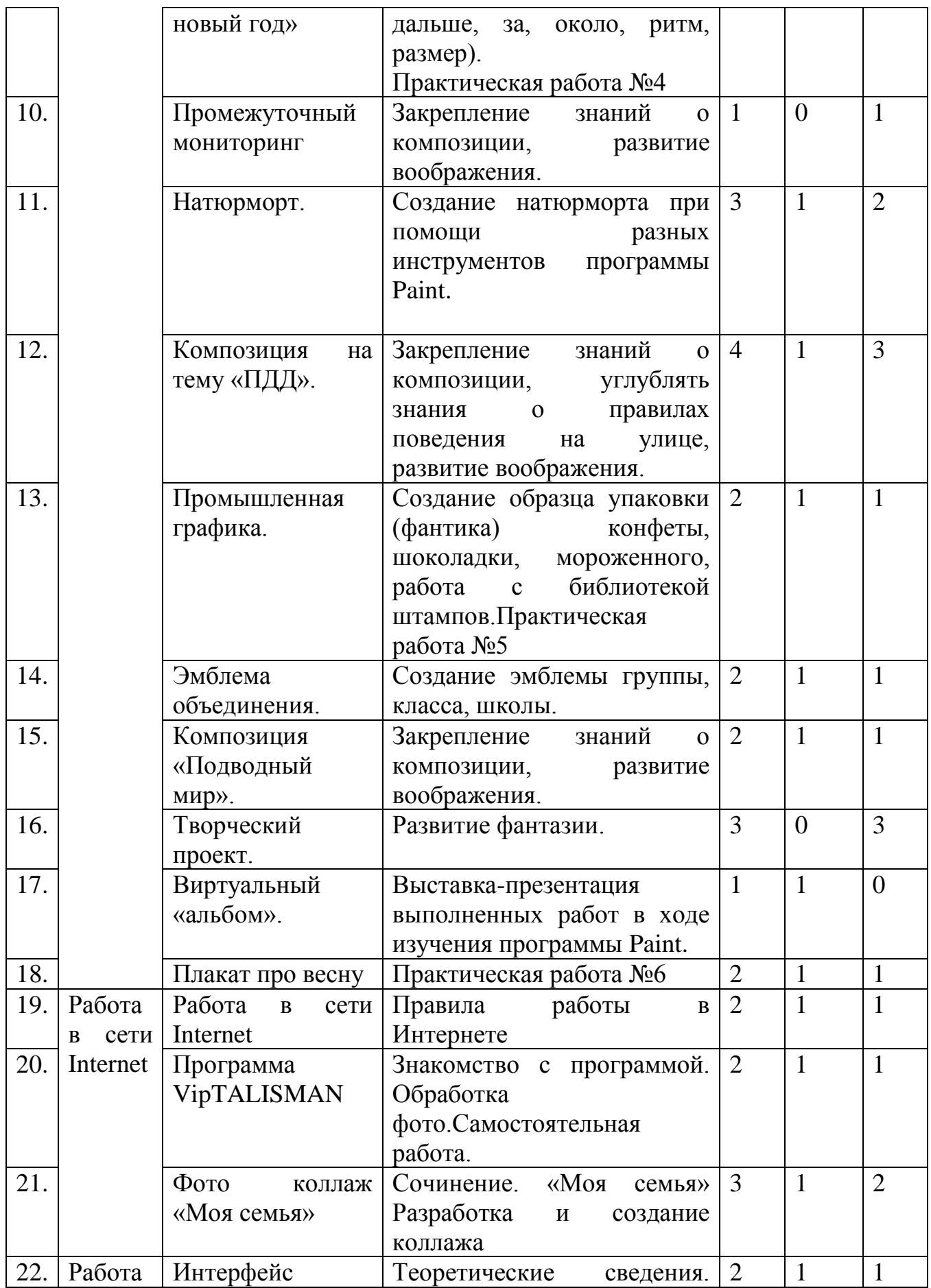

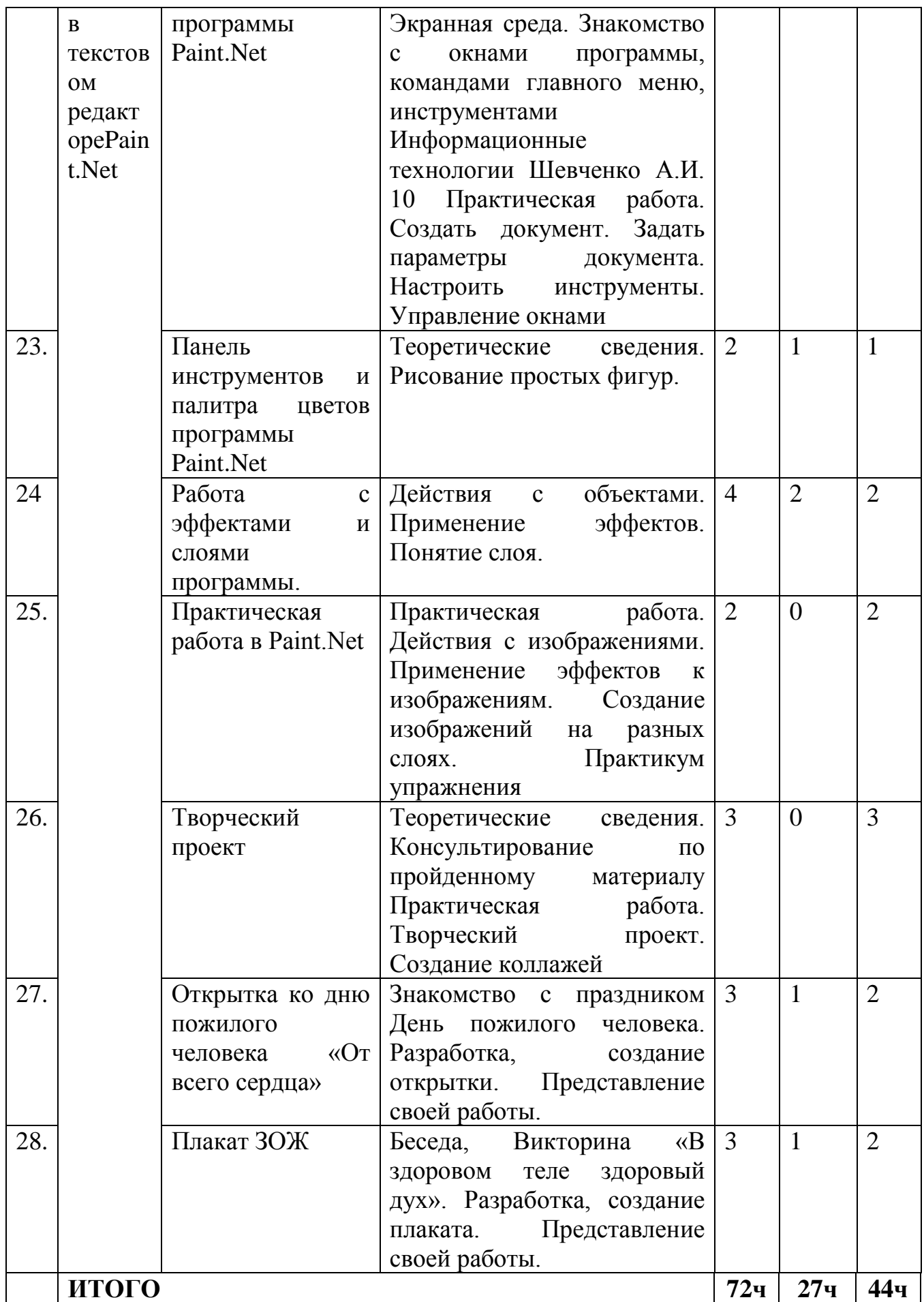

## Планируемые результаты 1-го года обучения:

## <span id="page-11-0"></span> $3$ *Hamb*:

- возможности и область применения программ Paint, PaintNET;

- назначение и функции графического редактора Paint, Paint NET;
- типы файлов, поддерживаемых программами Microsoft Office;

## Уметь:

- находить, сохранять необходимую информацию;
- пользоваться графическим редактором Paint, Paint NET
- создавать коллажи, буклеты, визитки в разнотипных программах;
- <span id="page-11-1"></span>- осуществлять рефлексивную деятельность, оценивать свой результат.

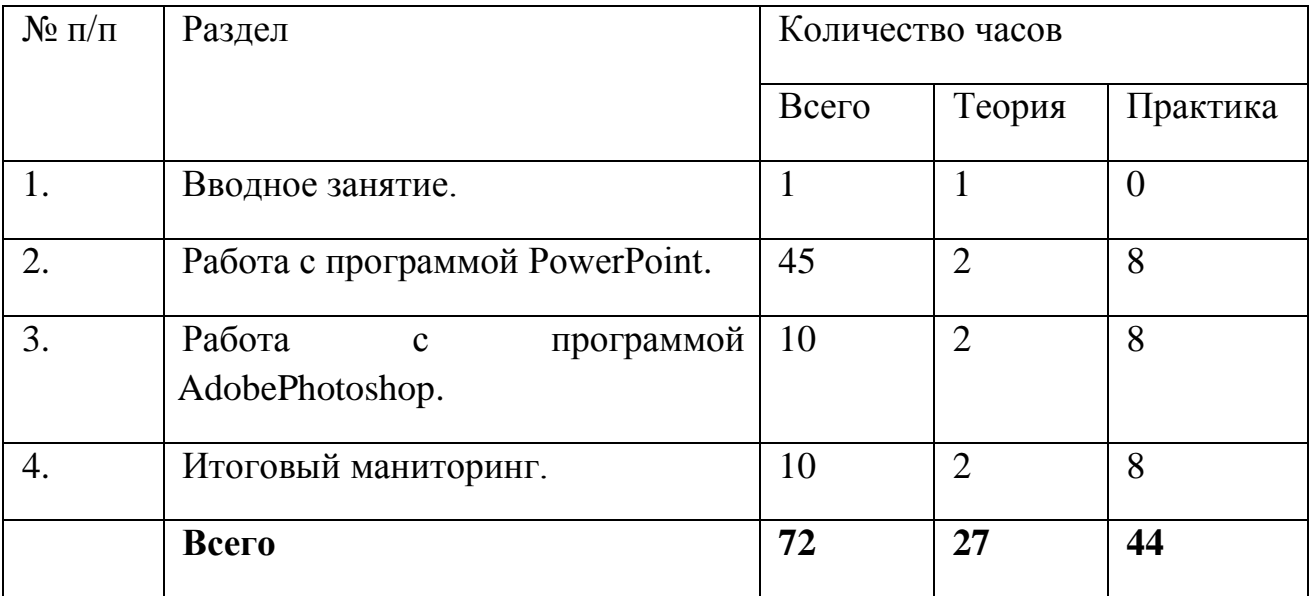

## Учебный план второго года обучения

## Учебно - тематический план второго года обучения

<span id="page-11-2"></span>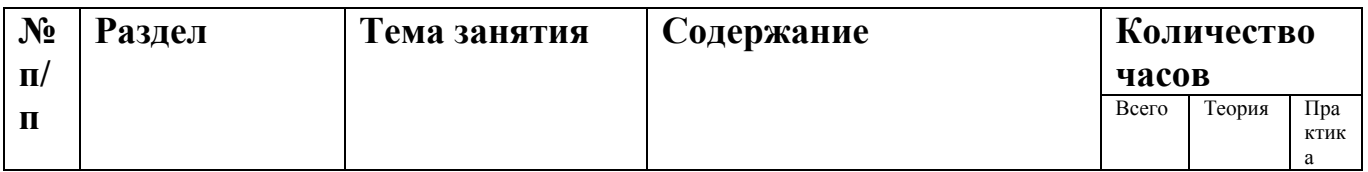

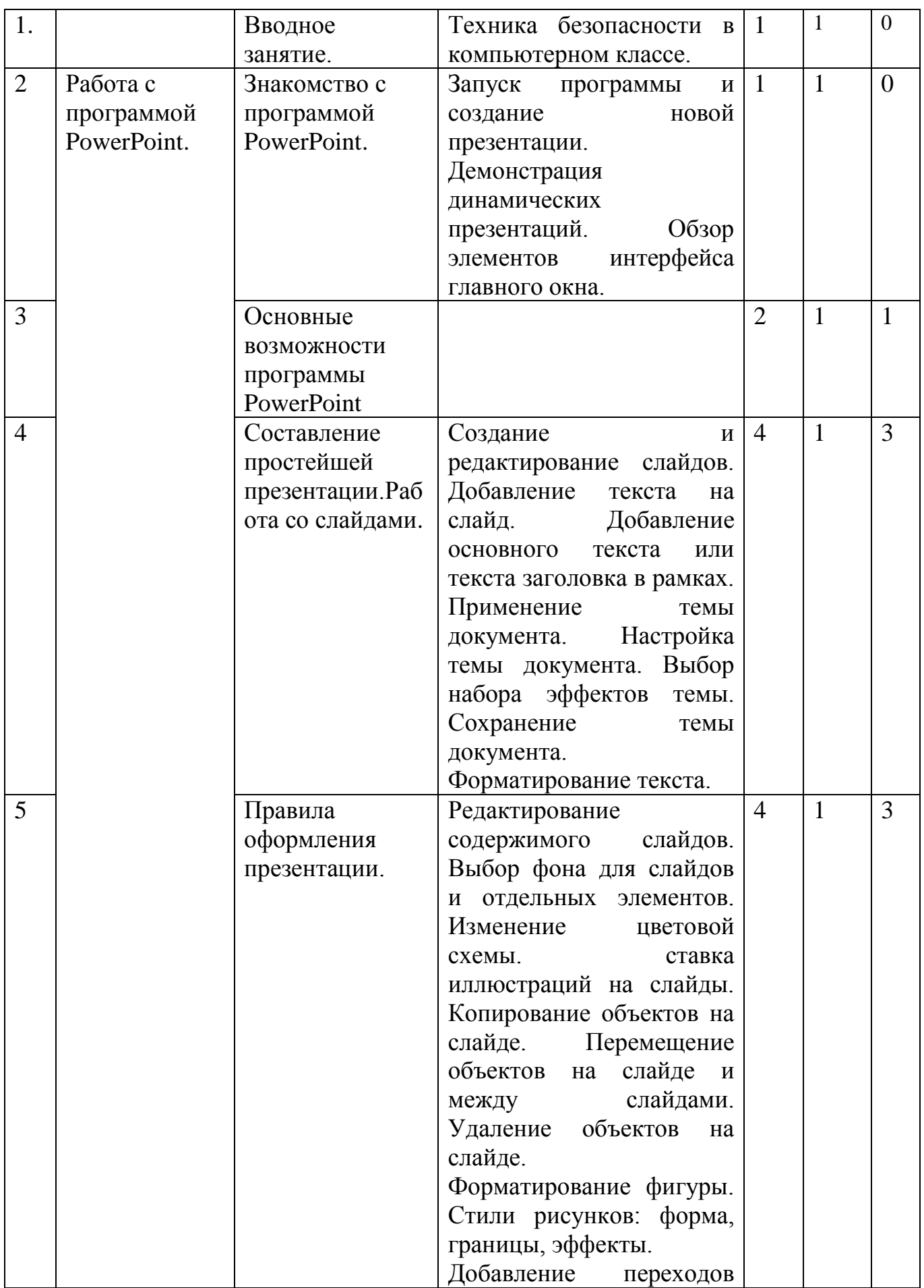

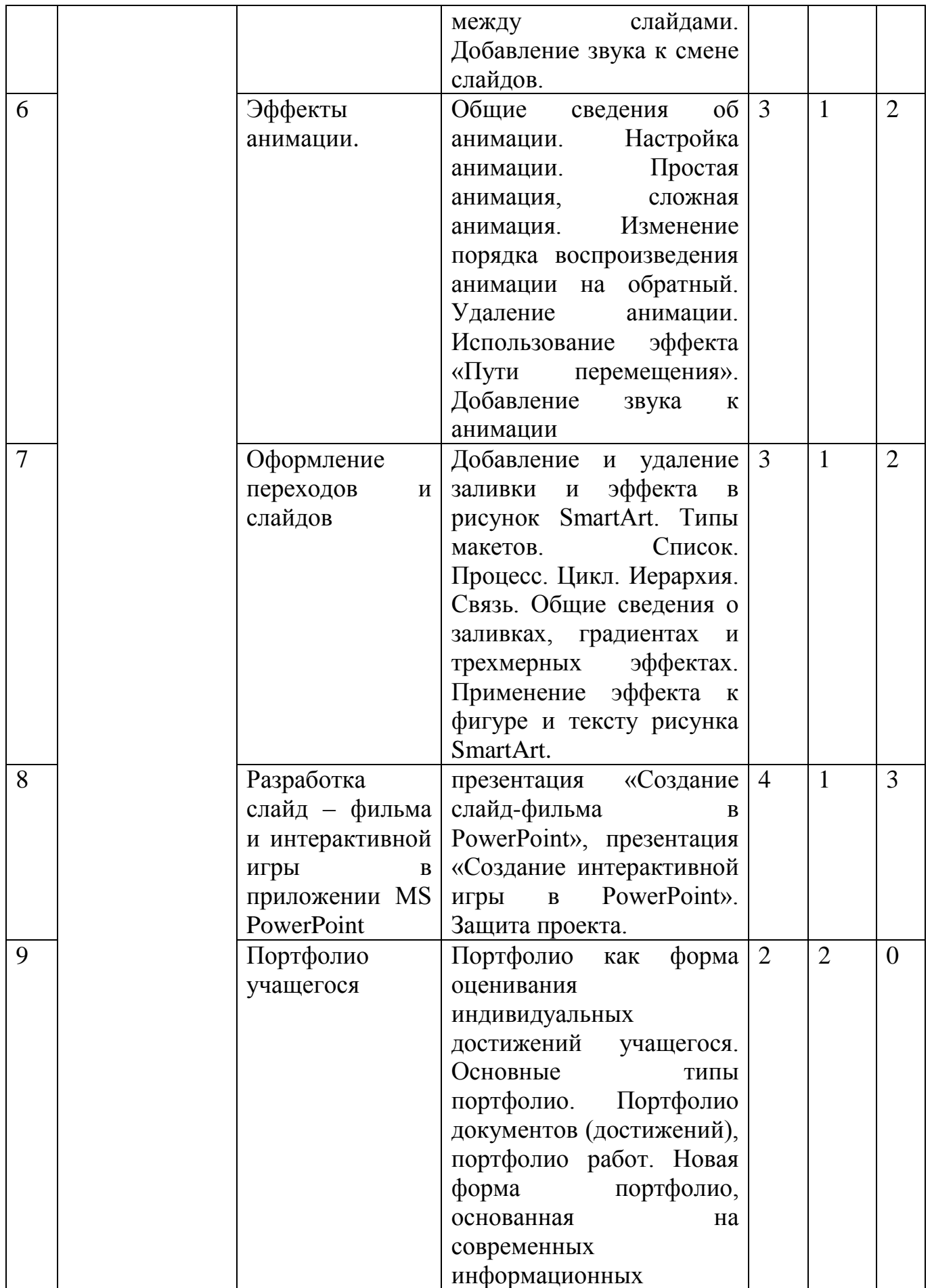

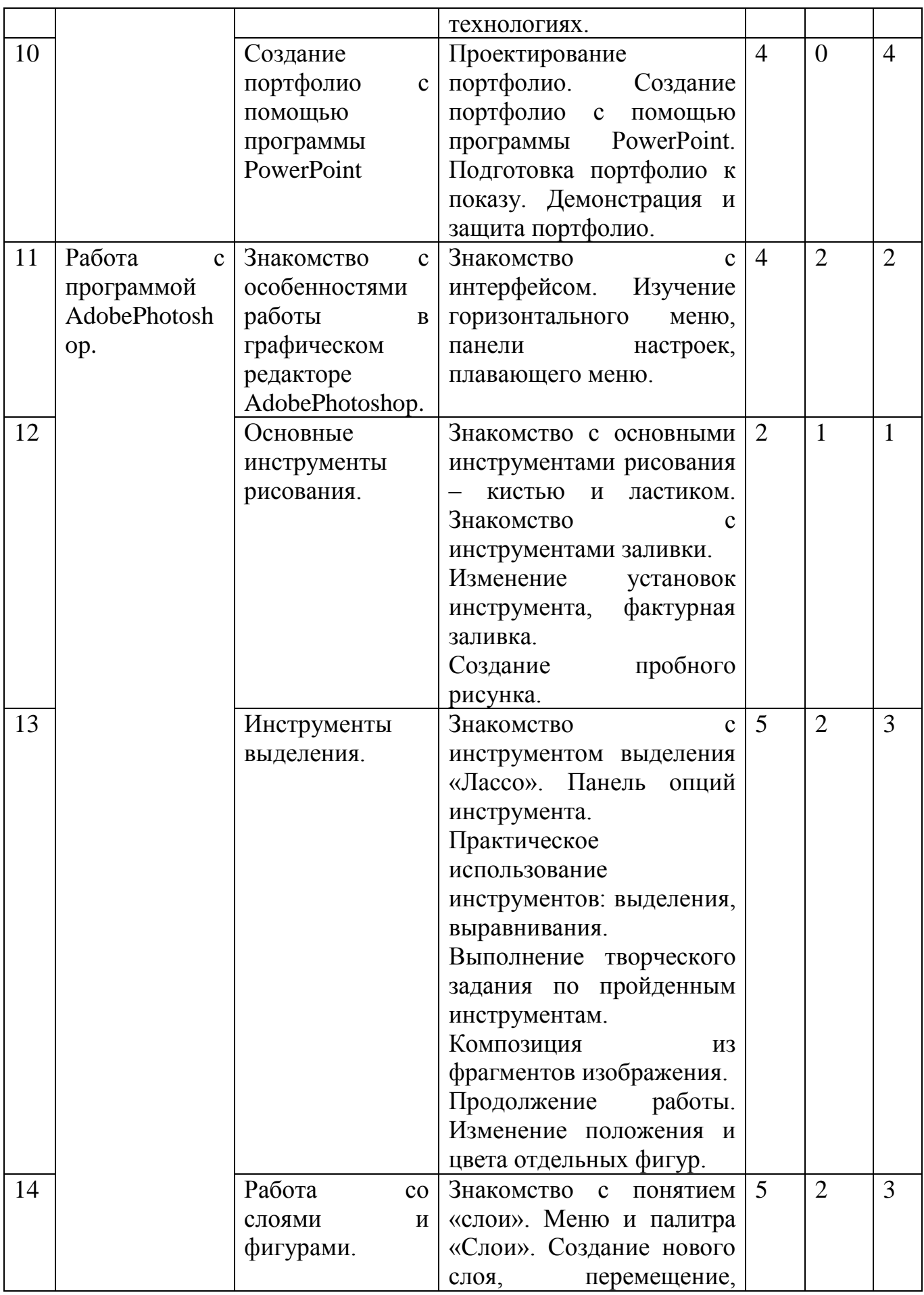

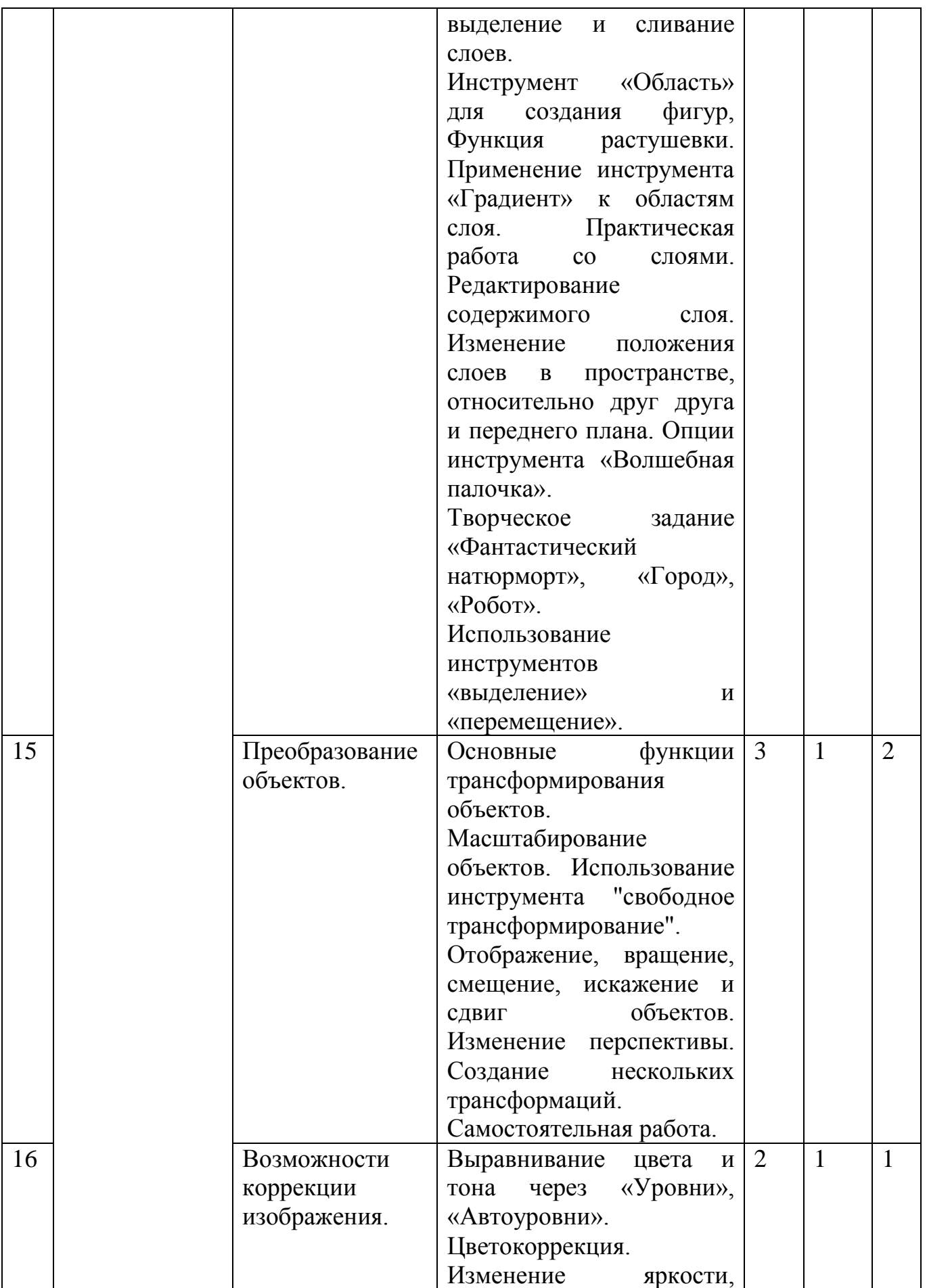

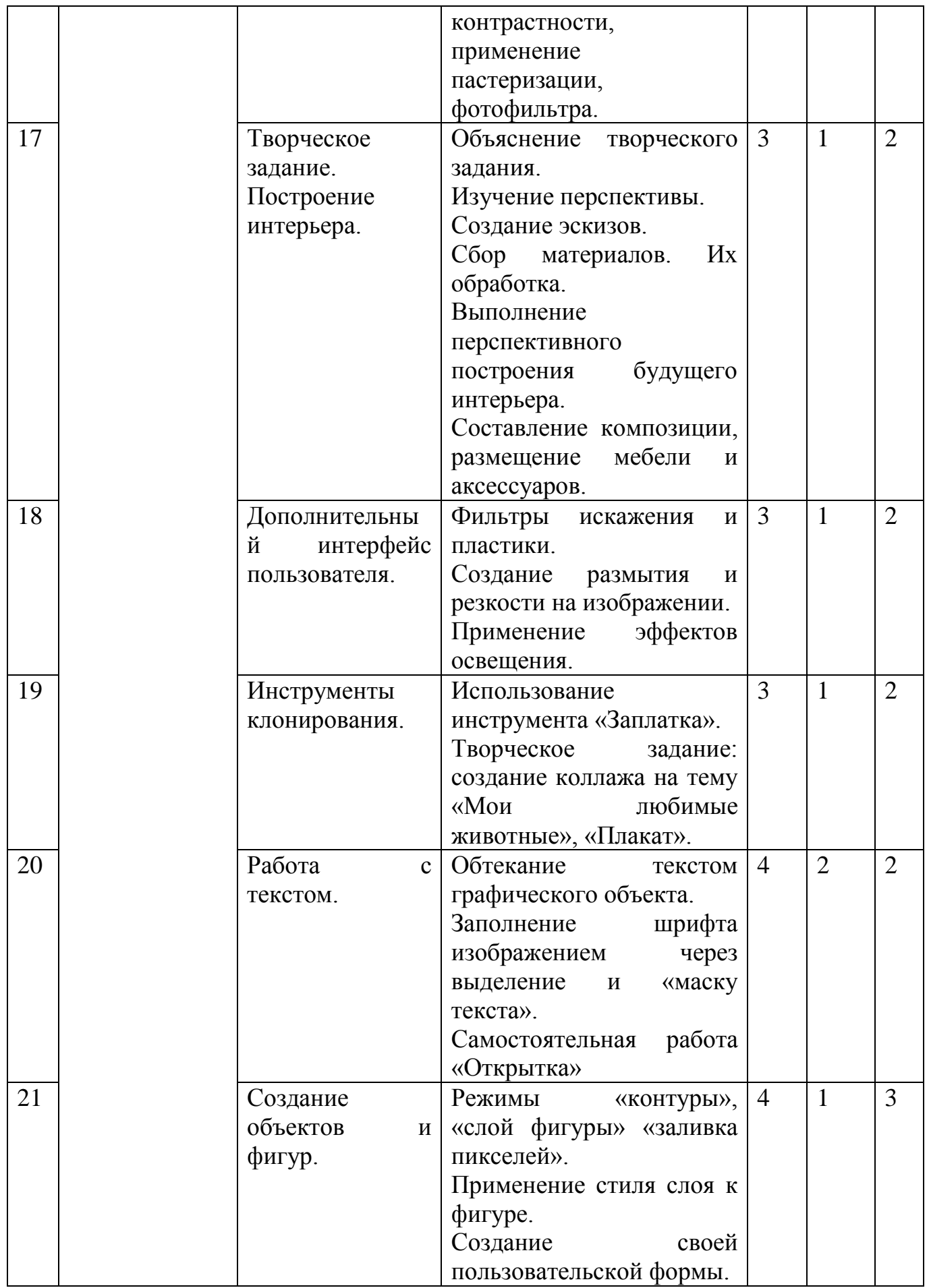

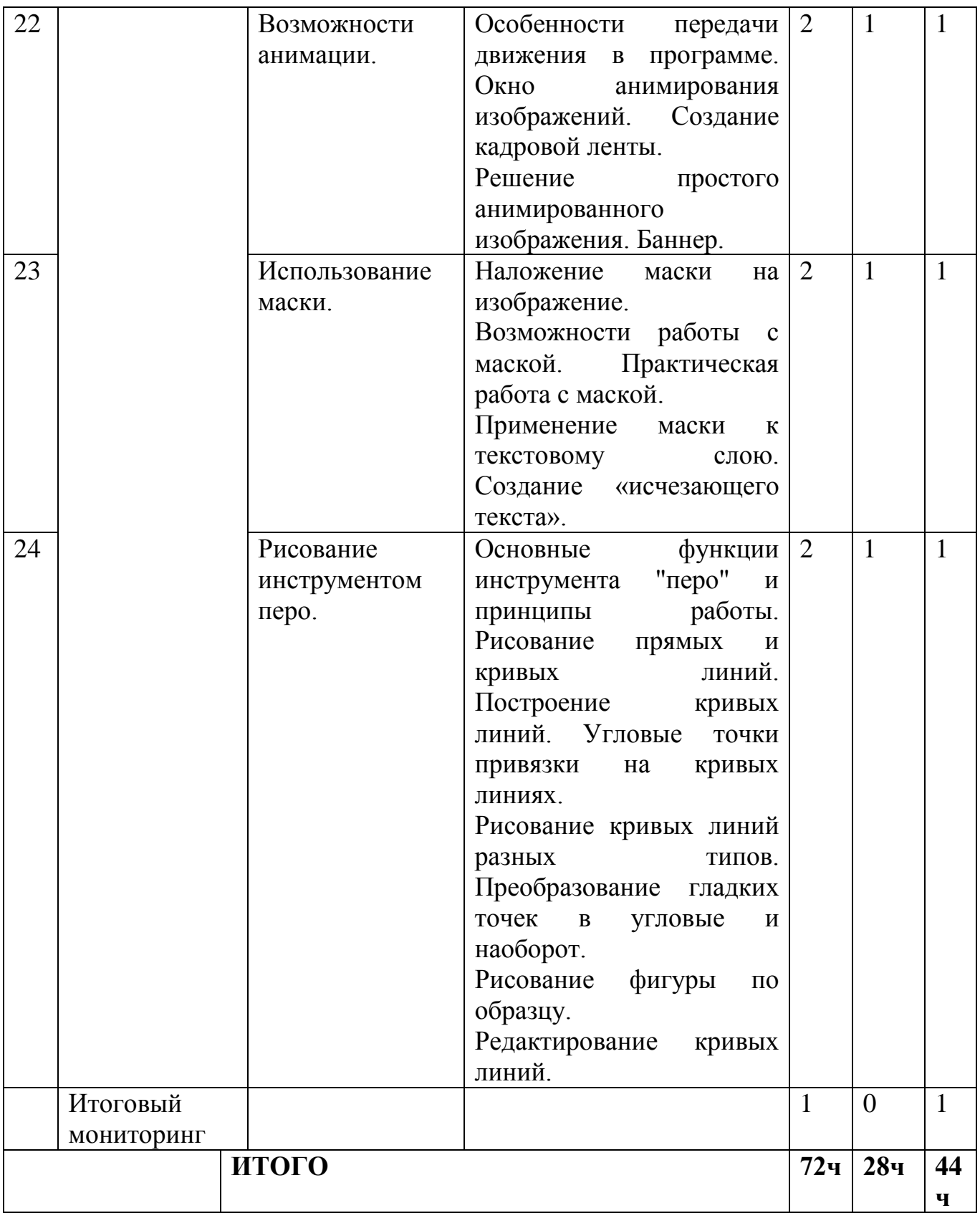

## **Планируемые результаты 2-го года обучения:**

#### <span id="page-18-0"></span>*Знать:*

- возможности и область применения программ MS Power Point, Adobe Photoshop;

- способы создания презентаций.

#### *Уметь:*

- самостоятельно создавать типовую презентацию и проектировать свою собственную;

- вставлять звуки, видеоклипы и воспроизводить в режиме просмотра слайдов;

- создавать собственные иллюстрации, рисунки из простых объектов (тех объектов, которые предлагаются в стандартных наборах, к примеру, круг, овал, линии, прямоугольники и др.);

- выполнять операции над объектами (редактирование, форматирование, сохранение, передача, копирование и др.);

- монтировать фотографии, создавать коллажи, буклеты, визитки (производить наложение фотографии на фон, дорисовывать отдельные фигуры на фотографиях, собирать несколько фотографий в одну и наоборот);

- редактировать графические изображения (убирать эффект красных глаз, подправлять прическу, выполнять поворот фотографии);

- уметь выполнять обмен файлами (как в сети, так и в программных средствах).

## <span id="page-18-1"></span>**Методическое обеспечение:**

1. Презентация «Техника безопасности в компьютерном классе».

2. Презентация «Работа со слоями и фигурами».

**Материально-техническое обеспечение:** смарт - доска, компьютеры (по количеству обучающихся), компьютер учителя, мультимедийная установка, цветной принтер.

## <span id="page-19-0"></span>**Список литературы:**

*Литература для педагога:*

- 1. Дуванов А.А., Азы информатики. Рисуем на компьютере. Книга учителя. СПб.: БХВ-Петербург, 2008.- 352с.: ил.
- 2. Практические задания по курсу «Пользователь персонального компьютера». Методическое пособие. /Разработано: В.П. Жуланова, Е.О. Казадаева, О.Л. Колпаков, В.Н. Борздун, М.А. Анисова, О.Н. Тырина, Н.Н. Тырина-Кемерово: КРИПКиПРО.- 2011.
- 3. Симонович С.В., Компьютер в вашей школе. -М.: АСТ-ПРЕСС КНИГА: Инфорком-Пресс, 2009. -336с.:ил.
- 4. Организация проектной деятельности школьников в рамках школьного научного общества по информатике//Российская школа и Интернет: Материалы II Всероссийской конференции. – С.-Петербург, 2002 – с.55-56.
- 5. Проектно-исследовательская деятельность школьников с использованием ИКТ//Информационные технологии в образовании (ИТО-2003): Материалы.

*Литература для учащихся:*

- 1. Tux Paint <http://maemos.ru/forum/index.php?showtopic=1801>
- 2. Программа «Раскраска» http://kharkov.zachalo.ru/deti/raskraska.html
- 3. ПЗЗ (пазлы) [http://todostep.ru/pazly.html.](http://todostep.ru/pazly.html)